# **creole - Tâche #8915**

Scénario # 8955 (Terminé (Sprint)): Évolutions liées aux scripts de migration

# **Upgrade-Auto : proposition du mot de passe par défaut**

16/09/2014 12:20 - Emmanuel GARETTE

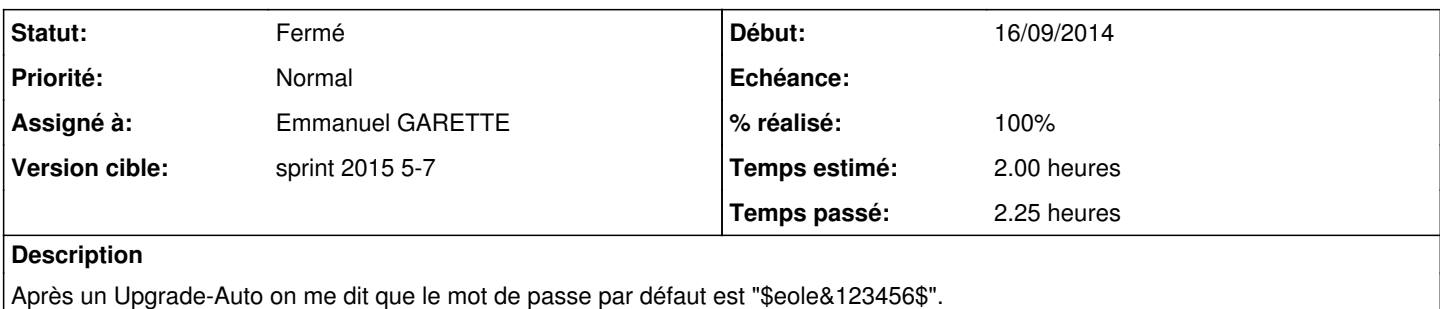

Alors que c'est bien le mot de passe mis de l'instance qu'il faut rentrer.

# **Révisions associées**

## **Révision 58e2f48e - 05/02/2015 15:28 - Emmanuel GARETTE**

ne pas donner le numero de version en fin d'upgrade (fixes #8915 @1h)

## **Historique**

## **#1 - 19/09/2014 14:47 - Joël Cuissinat**

- *Temps estimé mis à 2.00 h*
- *Tâche parente mis à #8955*

#### **#2 - 20/11/2014 16:49 - Joël Cuissinat**

*- Restant à faire (heures) mis à 2.0*

# **#3 - 05/02/2015 14:38 - Emmanuel GARETTE**

*- Statut changé de Nouveau à En cours*

### **#4 - 05/02/2015 15:41 - Emmanuel GARETTE**

- *Statut changé de En cours à Résolu*
- *% réalisé changé de 0 à 100*

Appliqué par commit [58e2f48eb10d7dd41c1ebbd21f8dda08f4d4e67a](https://dev-eole.ac-dijon.fr/projects/creole/repository/revisions/58e2f48eb10d7dd41c1ebbd21f8dda08f4d4e67a).

#### **#5 - 06/02/2015 17:18 - Joël Cuissinat**

*- Restant à faire (heures) changé de 2.0 à 0.25*

### **#6 - 10/02/2015 14:39 - Joël Cuissinat**

- *Statut changé de Résolu à Fermé*
- *Assigné à mis à Emmanuel GARETTE*
- *Restant à faire (heures) changé de 0.25 à 0.0*

#### Vu après redémarrage :

```
EOLE tty1
Serveur migré de 2.3 vers eole-2.4-unstable
```